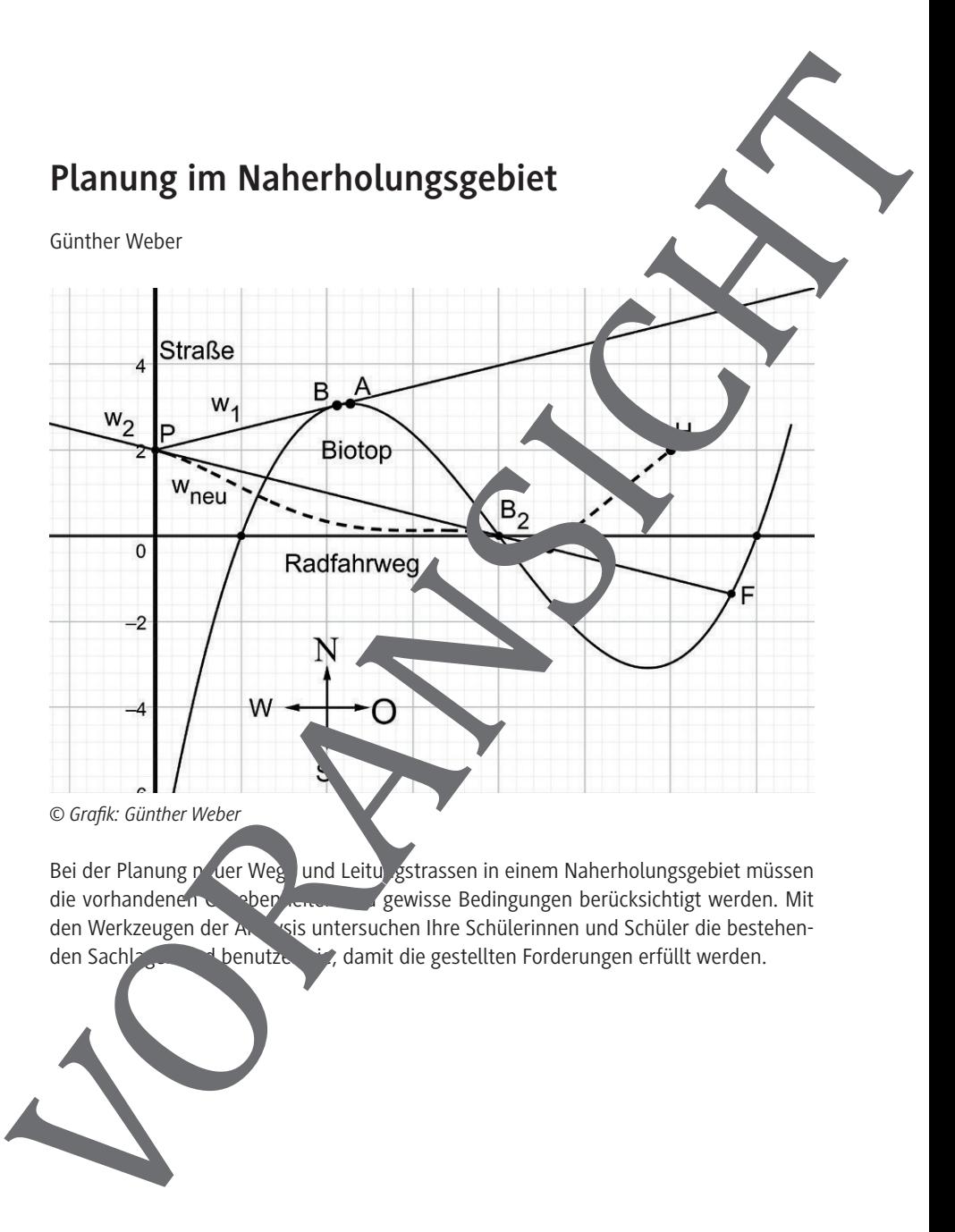

Bei der Planung neuer Wege und Leitungstrassen in einem Naherholungsgebiet müssen die vorhandenen Naherholungsgebiet müssen die vorhandenen Gegebenheiten der Gegebenheiten und Schüler die bestehen-<br>den Werkzeugen der Antiesis untersuchen Ihre Schülerinnen und Schüler die bestehenwsis untersuchen Ihre Schülerinnen und Schüler die bestehenden Sachlagen und benutzen sie, damit die gestellten Forderungen erfüllt werden.

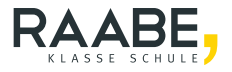

# **Planung im Naherholungsgebiet Oberstufe (grundlegend/weiterführend)** Planung im Naherholungsgebiet<br>
Oberstute (grundlegend/weiterführend)<br>
Comberweber<br>
Intriconen und Wissen über Ableitungs- und Immeri<br>
Intriconen und Wissen über Ableitungs- und Immeri<br>
Intriconen und Wissen über Ableitungs

Günther Weber

**Hinweise 1**

**Aufgaben 3**

**Lösungen 6**

# **Die Schülerinnen und Schüler lerne**

ihr Können und Wissen über Ableitungs- und Integralfunktionen sowie Gleichungssyste-<br>mein einem konkreten, realitätsnaher Deispiel anzu, enden.

# **Hinweise**

### **Lernvoraussetzungen:**

Ihre Schülerinnen und Schüler sollten eine Geradengleichung aufsteller und den tionsbereich von Halbgeraden bestimmen können. Sie können eine Tangentengleichung von einem Punkt außerhalb eines Graphen an den Graphen einer Funktion bestimmen und eine Funktionsuntersuchung bereitet ihnen keine Schwier gkeiten. Die Lernenden sollten den Schnittwinkel von Geraden und den Abstand zweider Punkte berechnen können. Sie können den Funktionsterm von ganzrationalen Funktin en bestimmen ("Steckbriefaufgaben") sowie die Zielfunktion bei einem Extrem Vertproblem aufstellen. Im Allgemeinen sind die Jugendlichen sicher im Umgang mit ganzen Funden Funktionen und sind dazu fähig diese sowohl zu integrieren als auch zu differentieren. Von Vorteil ist es, wenn die Lernenden sicher im Umgang mit einem GTR/CAS-Rechner sind. Finance is the main that of the control of the main that the control of the main that of the main that of the main that of the main that of the main that of the main that of the main that of the main that of the main that

### **Lehrplanbezug:**

### Im Kernlernplan

### *https://www.schulentwicklung.nrw.de/lehrplaene/lehrplan/47/KLP\_GOSt\_Mathematik.pdf*

(aufgerufen am 22.11.2021) finden sich unter anderem folgende Kompetenzerwartungen:

Die Schülerinnen und Schüler …

- führen Extremalprobleme durch Kombination mit Nebenbedingungen auf Funktionen einer Variablen zurück nd lösen diese,
- verwenden notwendige Kriten und Vorzeichenwechselkriterien sowie weitere hinreichende Kriterien zur Bestimmung von Extrempunkten,
- bestimmen Parameter iner Funktion mithilfe von Bedingungen, die sich aus dem Kontext ergeben ("Stechbriefaufgaben"),
- bilden die Ablen ver weiterer funktionen von Potenzfunktionen mit rationalen Exponenten,
- wenden die Produkt- und Kettenregel zum Ableiten von Funktionen an,
- bestimmen Stammfunktionen ganzrationaler Funktionen,
- erm**itteln den Gesamtbestand oder Gesamteffekt einer Größe aus der Änderungs-**

Zudem nutzen die Lernenden mathematische Hilfsmittel und digitale Werkze Sachverhalte zu veranschaulichen bzw. Ergebnisse zu kontrollieren.

### **Methodisch-didaktische Anmerkungen:**

Vor der Bearbeitung der Aufgaben können Sie als Lehrkraft anhand des Lageplans im Unterricht erörtern, was bei der Planung neuer Straßen oder Versorgungsleitungen beachten ist. Weisen Sie mithilfe des Lageplans Ihre Schülerinnen und Schüler darauf hin, dass die Wege  $w_1$  und  $w_2$  durch Halbgeraden angenähe it werden. Zudem nutzen die Lemenden mathematische Hilfsmittel und digitale wierkzen.<br>
Starbvehlste zu veranschauliehe hom Ergebnisse zu kontrollieren.<br>
Word Generaleting der Auguebn können. Sie als Lehrkraft anhand des Lage<br>
Unterd

Vor der Bearbeitung von Aufgabe 1c können Sie noch einmal herausstellen, welche Bedeutung das Wort berühren (gleicher Punkt und gleiche Steigung von Graph und Tangente im Berührpunkt) im mathematischen Kontext hat.

Bei leistungsschwächeren Lerngruppen stellen Sie die bei Aufgabe 3a angegebene Zielfunktion gemeinsam auf. Hier können die Ler enden dann zur Bestimmung des Minimums auf die in Aufgabenteil b angegebene Ableitung zurück reifen, ohne diese selbst zu bestimmen.

Vor der Bearbeitung von Aufgabe 4 wiederholen Sie den Begriff knickfrei oder, falls er den Schülerinnen und Schülern bisher unbekannt ist, ären Sie z. B. mit Skizzen an der Tafel, was knickfrei bedeutet (An den "Nahtstellen" haben die Teilfunktionen den gleichen Funktionswert und die Gleiche Steigung).

Eine Veranschaulichung bzw. Kontrougen Lösung kann mithilfe von GeoGebra geschehen.

Die Aufgaben beinhalten eine Vielz hl von Aufgabenstellungen, wie sie auch im Abitur

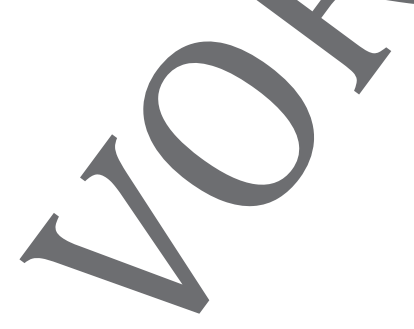

## **M 1 Aufgaben**

Das Planungsamt einer Stadt plant in einem Naherholungsgebiet die Erweit tung eines Biotops und das Verlegen einer Versorgungsleitung. Das Naherholungsgebiet grenzt an eine Straße und es wird durch einige Wege sowie einen Flusslauf dur hzogen. De gibt es im Naherholungsgebiet einige markante Punkte (siehe Lageplan). In einem geeigneten kartesischen Koordinatensystem verläuft die Straße auf der Y-Achse und ein Radfahrweg auf der x-Achse; Straße und Radfahrweg kreuzen sich som it im Koordinatenursprung- im Folgenden nur Kreuzungspunkt genannt. 500 m nör lich des Kreuzungspunktes gibt es im Punkt P eine Parkmöglichkeit. Der Flusslauf kann im Bereich 0 LE ≤ x ≤ 14,5 LE näherungsweise beschrieben werden durch den Graphen der Funktion

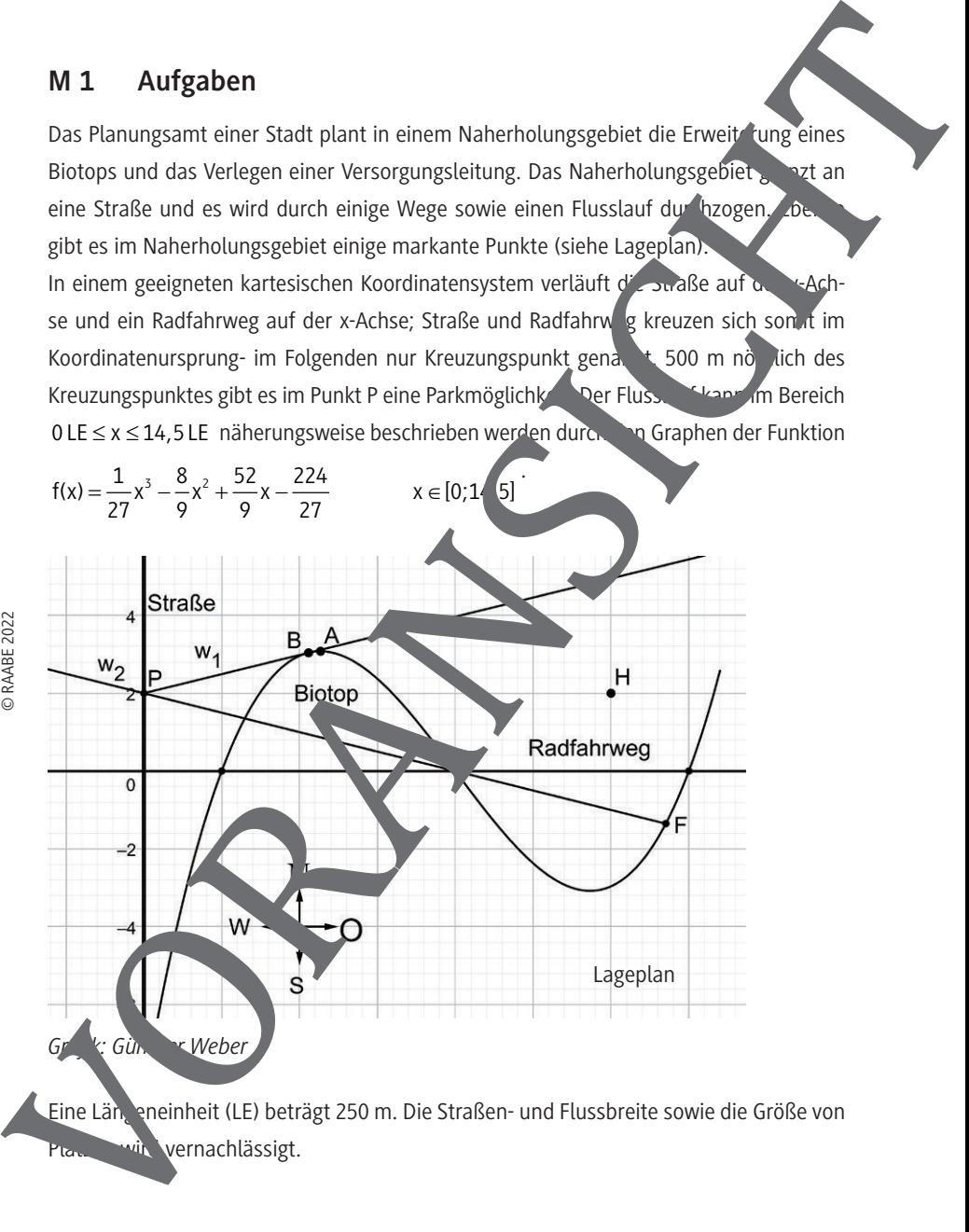

Eine Längeneinheit (LE) beträgt 250 m. Die Straßen- und Flussbreite sowie die Größe von wir vernachlässigt.

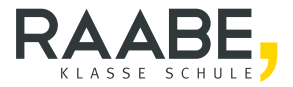

# **Sie wollen mehr für Ihr Fach?**  Bekommen Sie: Ganz einfach zum Download **im RAABE Webshop.**

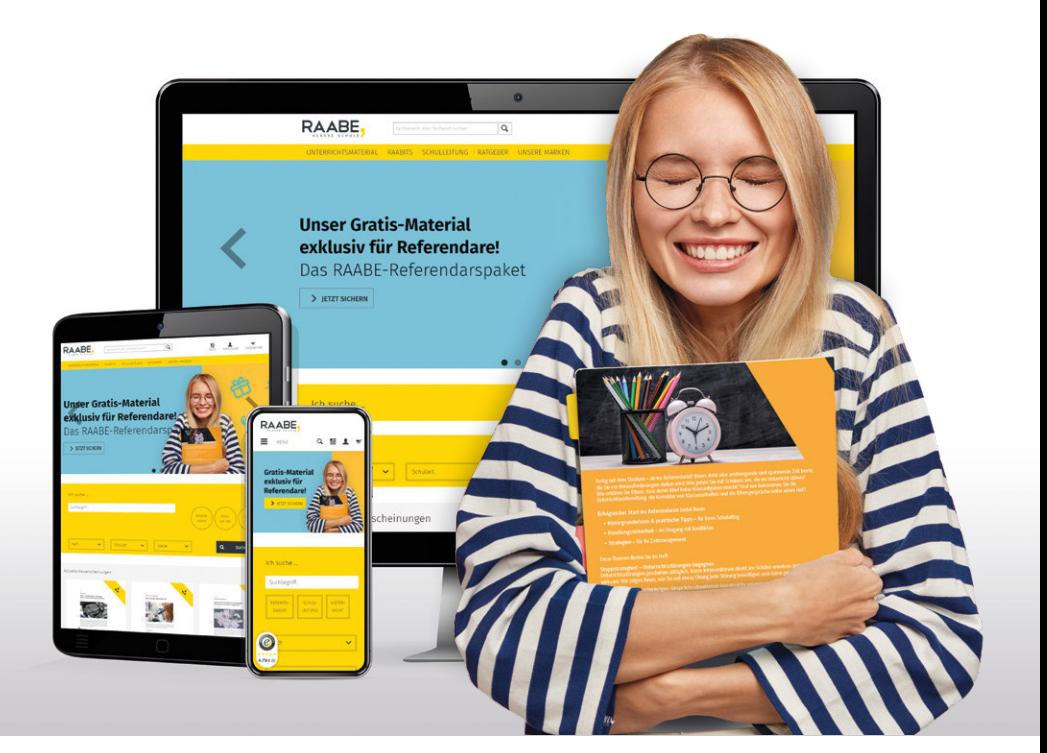

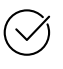

**Über 4.000 Unterrichtseinheiten** sofort zum Download verfügbar

**Sichere Zahlung** per Rechnung, PayPal & Kreditkarte

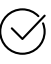

### **Exklusive Vorteile für Grundwerks-Abonnent\*innen**

- 20 % Rabatt auf Unterrichtsmaterial für Ihr bereits abonniertes Fach
- 10 % Rabatt auf weitere Grundwerke

# Jetzt entdecken: **[www.raabe.de](http://www.raabe.de)**